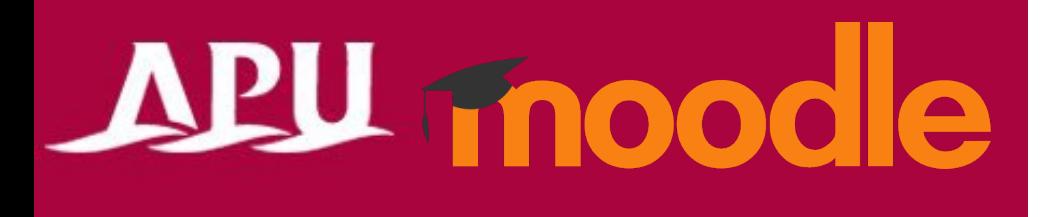

### Announcements (Forum)

Academic Office Ver.20231101

#### Contents

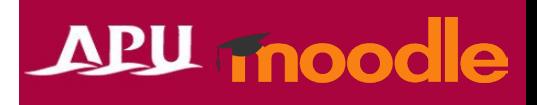

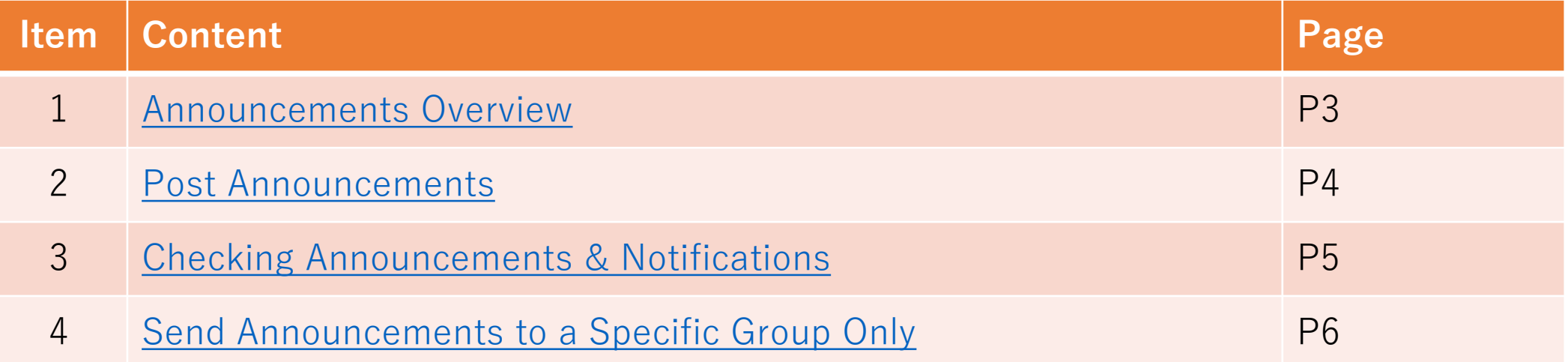

# <span id="page-2-0"></span>Announcements Overview

- The announcements feature is already set up in the course from the beginning, and it can be used to post announcements within the course
	- Posts will also be sent to the APU email address of all course participants
	- Only professors and TAs can make posts (Students cannot make posts/reply to posts)
- Select "Announcements" at the top of the course page
	- This feature cannot be recovered once deleted
	- Do not change the settings
- Overview of Using Announcements

(Professor, TA) Post an announcement

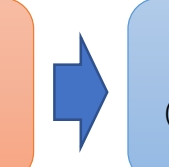

(All) Check the announcement (All course participants will also be notified about the post by email)

## **APU moodle**

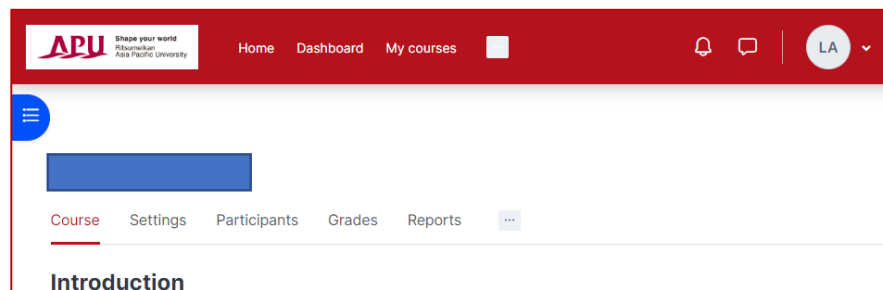

#### **Course information**

2 External tools, 4 Forums, 3 Quizzes, 6 Assignments, 1 Whiteboard, 1 Attendance, 1 Open Forum, 1 Questionnaire, 1 Feedback, 1 Cho 1 Live poll, 1 Wordcloud, 1 Chat, 1 Panopto Student Submission, 1 Text and media area, 1 File, 1 Folder, 1 Page, 1 Book,

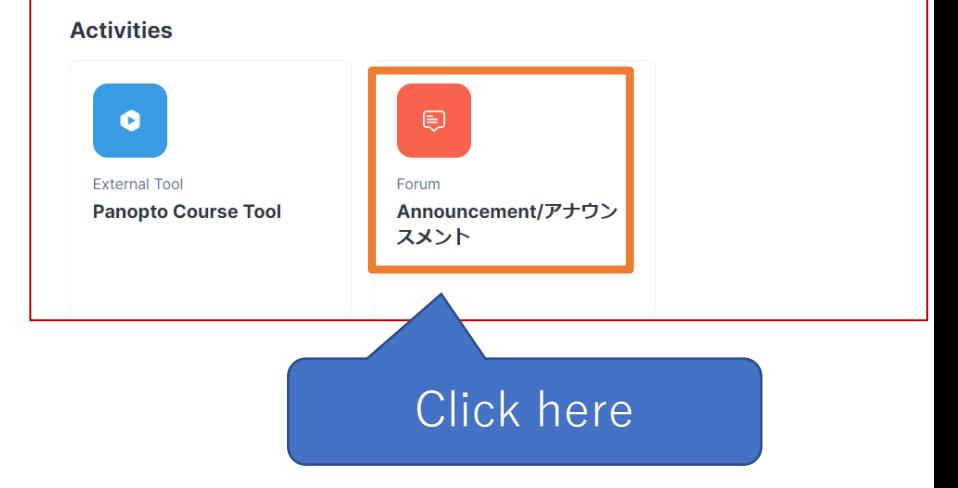

### <span id="page-3-0"></span>Post Announcements

#### **APU moodle**

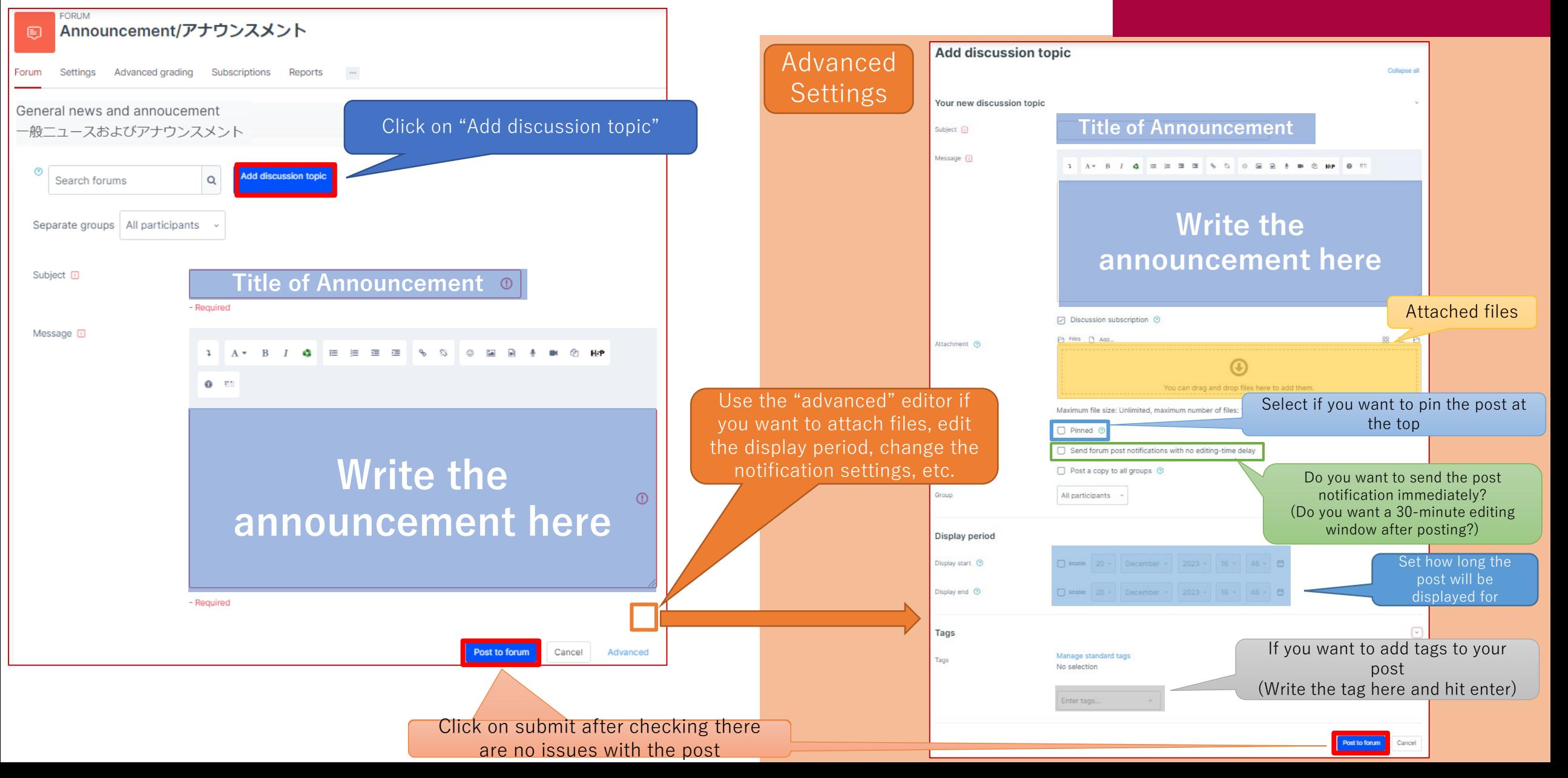

#### <span id="page-4-0"></span>Checking Announcements & Notifications

## APU moodle

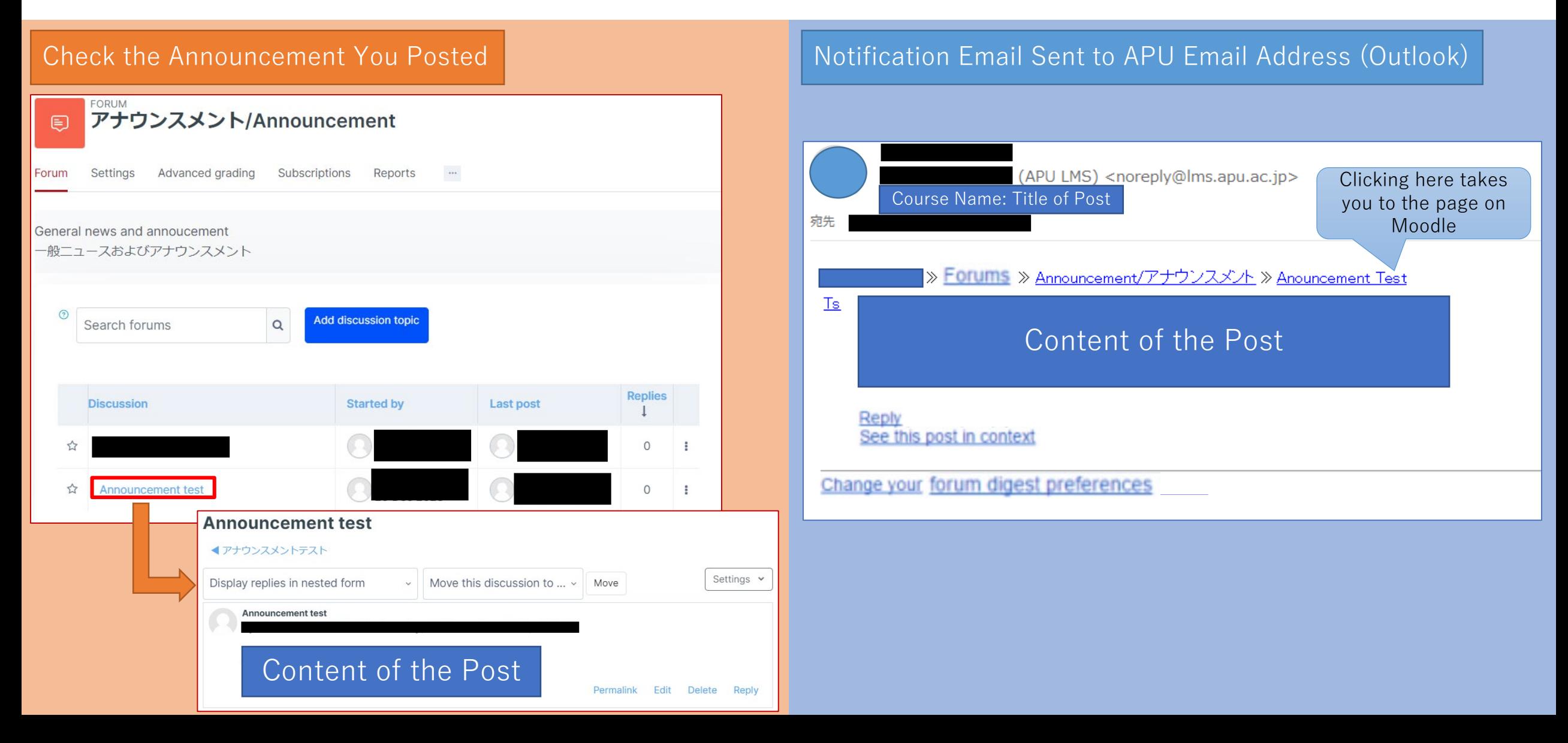

#### <span id="page-5-0"></span>Send Announcements to a Specific Group Only

## APU moodle

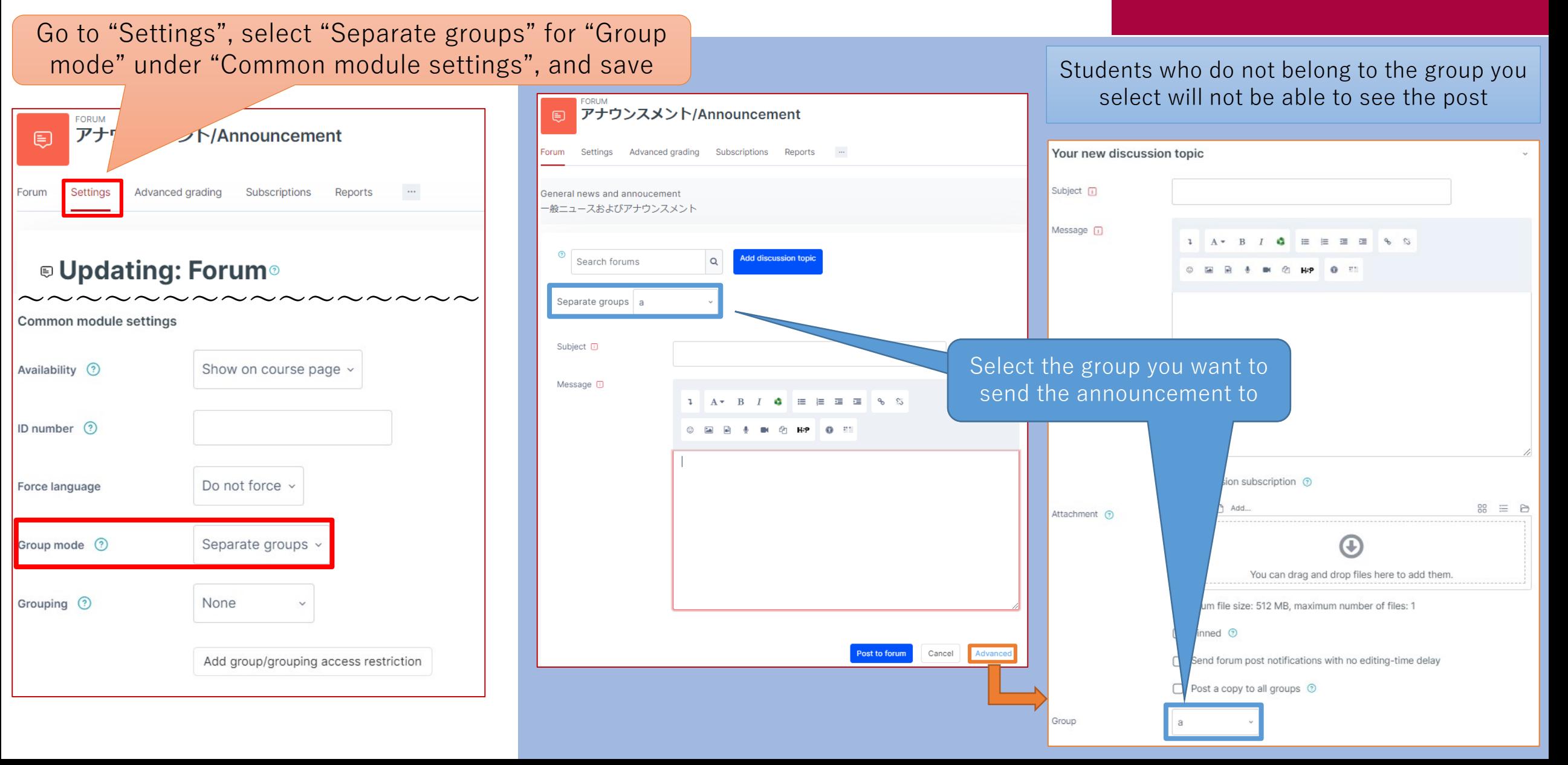